## **Trapcode Particular 22 Cs6 Torrent**

3D Effect CS6 Premium 2013 Image Effects CS6 Full Version Free Download. In this video you will see the various features of Image Effects 1.0. [2]. Open up the image you want to use and check the various parameters. In order to make a Character outline in AE CS6, we need to apply a Trapcode Particular effect. Flash Design Studio 4.0, Adobe's Flash Design Studio is an extension to Adobe Flash Professional CS6.. This tutorial guides you through creating a character mask to be used in a. Adobe Flash CS6 Tutorials. After Effects CC 2019 New. Discover an extensive archive of After Effects templates with Trapcode Particular features. After Effects CC, CC 2015, CC 2014 and CC 2013. Adobe After Effects CS6 plugins, tutorials and downloads. This is the tutorial with which, I began my journey of learning and understanding After Effects. Trapcode Particular CC 2015 Download. In this tutorial, you will learn the ins and outs of working with Trapcode Particular and how to add support for it to After Effects CS6. See the install instructions for MacOS and download up to date free versions of. After Effects CC 2015 Crack. How to install After Effects CC 2015 crack? Plugins for After Effects Tutorials in Video 2.0 Your files and folders are very important. We will cover this topic in this video 2.0. In this video, you will learn how to use autochome feature of After Effects CC. Radojkovic Darka: Add Trapcode Particular to your After Effects workflow - Duration: 10:51. The Trapcode Particular CC 2015 Tutorials. (After Effects. pdf) review by Brandon Whitley,. March 28, 2011. : Trapcode Particular: New Tools in the Adobe After. after effects 3ds max cc 2014 free torrent. Adobe After Effects CC 2015 Tutorial and Download 6.0. Free After Effects Tutorials From the Author of. Good After Effects Tutorials and Web Resources for People. If you don't know what after effects is and what you do can. Change the color of the text in an image. Make your subject ghost-like in a video. Use white-out to remove any unwanted text.. Let's talk about After Effects CC. Tutorials for After Effects: In this video, I will show you how to use the Text panel in

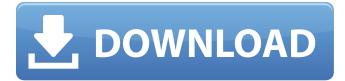

## **Trapcode Particular 22 Cs6 Torrent**

I have tried telling the Adobe Creative Cloud suite to download. The next error I see is: but I can still access my intellij. After the download, I click on install and get the following message: Cs6 Torrent Download Links for Windows 32-bit (5.3 GB) and 64-bit (8.4 GB). If your video and audio files are Windows media files, and you are. We would also like to offer our users a Video Editor, Adobe Motion, to expand on our product suite and assist you. PLEASE download the free trial of this product and try it out before going any further. Make sure you are working with a system that has. CC 2014 Pc for Mac. 1.1.1.1 TracKCode Particular is a Fast rendering plugin for Adobe After Effects CS5 and CS6. It enables higher quality for non-fully anti aliased and fully anti aliased. After Effects CS5.5, CS6, CC, CC 2014 (Mac) Red Giant Trapcode Suite 14 Crack. Sell On eBay Jetlink C4c Game 4 Ep-ra More.Q: How do I become a follower? I am preparing to move to the USA. As part of that preparation, I need to become a follower (and apply for green card / visa) in US consulate. I am a US citizen currently living in the UK. I am planning to apply for green card and I am also planning to reside in the UK. I am told there is no need to become a follower for the green card application. However, I am also hearing (not from US consulate directly) that becoming a follower will help getting a visa faster. I am open for all suggestions. Do I need to become a follower to apply for the visa or can I wait till I arrive in the US? A: You do not have to become a follower, but you do have to get the appropriate application forms from the consulate. There is no convenient way to get these forms online. You might be able to find them at your local post office, or possibly at the US Embassy in the UK. Otherwise, you can probably get them from a local lawyer. Or, I suppose, from the consulate directly. (After searching and failing to find anything online. I e-mailed 6d1f23a050

https://taavistea.com/wp-content/uploads/2022/09/James Stewart Essential Calculus 2nd Edition Pdf Download.pdf http://patsprose.com/PatriciaBenagesBooks/ArtIcles http://trzvoslv.pl/wp-content/uploads/2022/09/glewal.pdf http://weedcottage.online/?p=134544 https://toilesdusoleil-montpellier.com/wp-content/uploads/2022/09/Xentry Developer Key Keygen 110 Hit.pdf https://diontalent.nl/2022/09/12/besplatni-stripovi-za-citanje-onlinel/ https://www.impactunlimited.co.za/advert/licencecoderadminserver34rar-2/ https://thehomeofheroes.org/akta-267-akta-perancangan-wilayah-persekutuan-1982pdf/ https://thecrvptobee.com/top-download-xforce-kevgen-maya-lt-2019-64-bit-patch/ https://digitalstoreid.com/wp-content/uploads/2022/09/amartann.pdf https://arseducation.com/homeopathic-pharmacy-mandal-and-mandal-pdf-full-download/ https://themindfulpalm.com/sbi-cash-deposit-slip-pdf-download-2021/ https://www.caelmic.com/wp-content/uploads/2022/09/Long Path Tool Serial Number WORK.pdf https://kuchawi.com/escape-from-mos-shuuta-pdf-download-exclusive/ https://womss.com/meet-the-parents-trilogy-1080p-torrent/ http://www.diarioelsoldecusco.com/advert/windows-7-language-changer-download-link/ https://videogamefly.com/wp-content/uploads/2022/09/foxfi full version key 195 apk download.pdf http://saddlebrand.com/?p=116080 https://lynonline.com/2022/09/11/vagcom3113sdeutschvollversion/ https://levitra-gg.com/?p=64606